## **Fiche technique SeisGram2K**

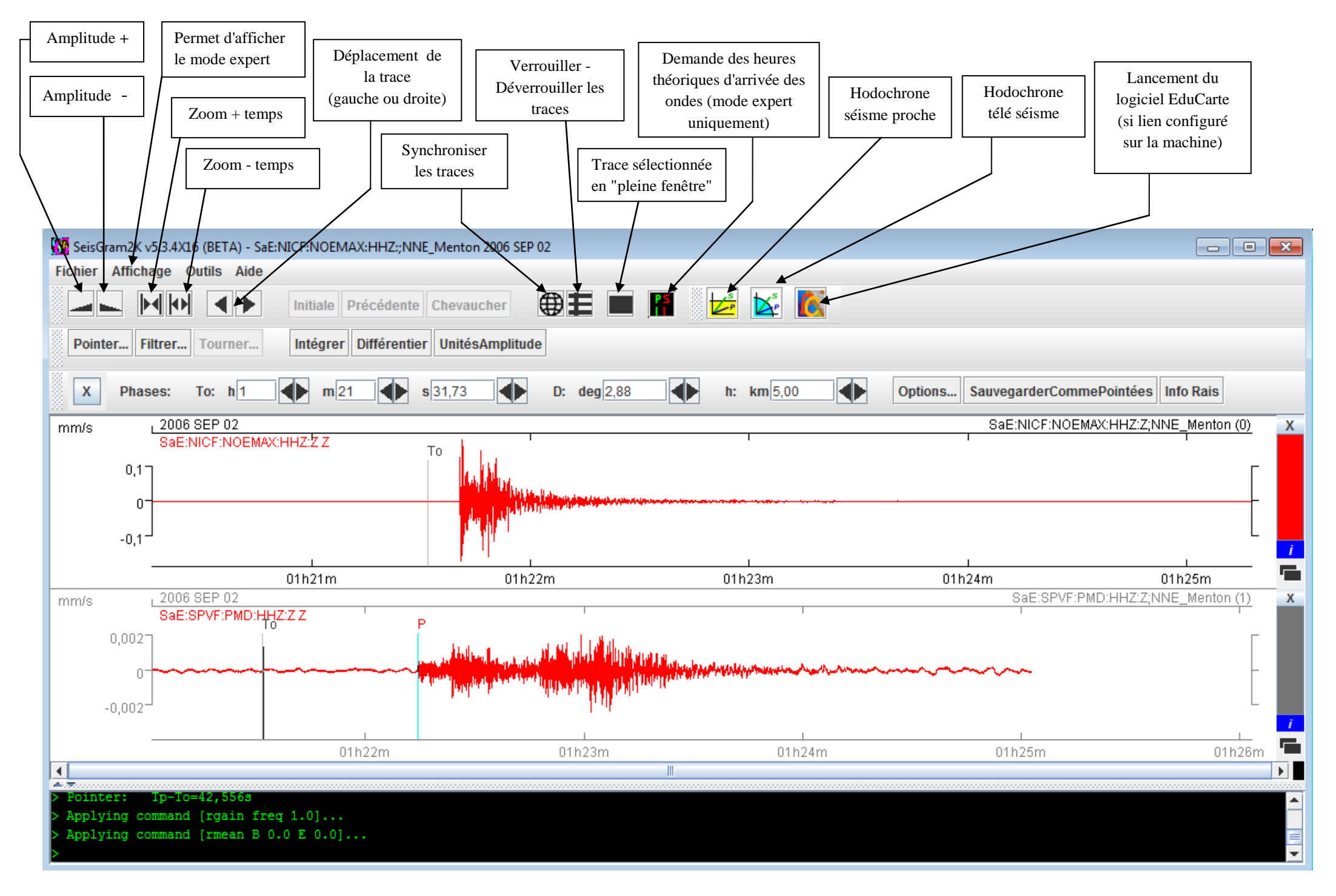

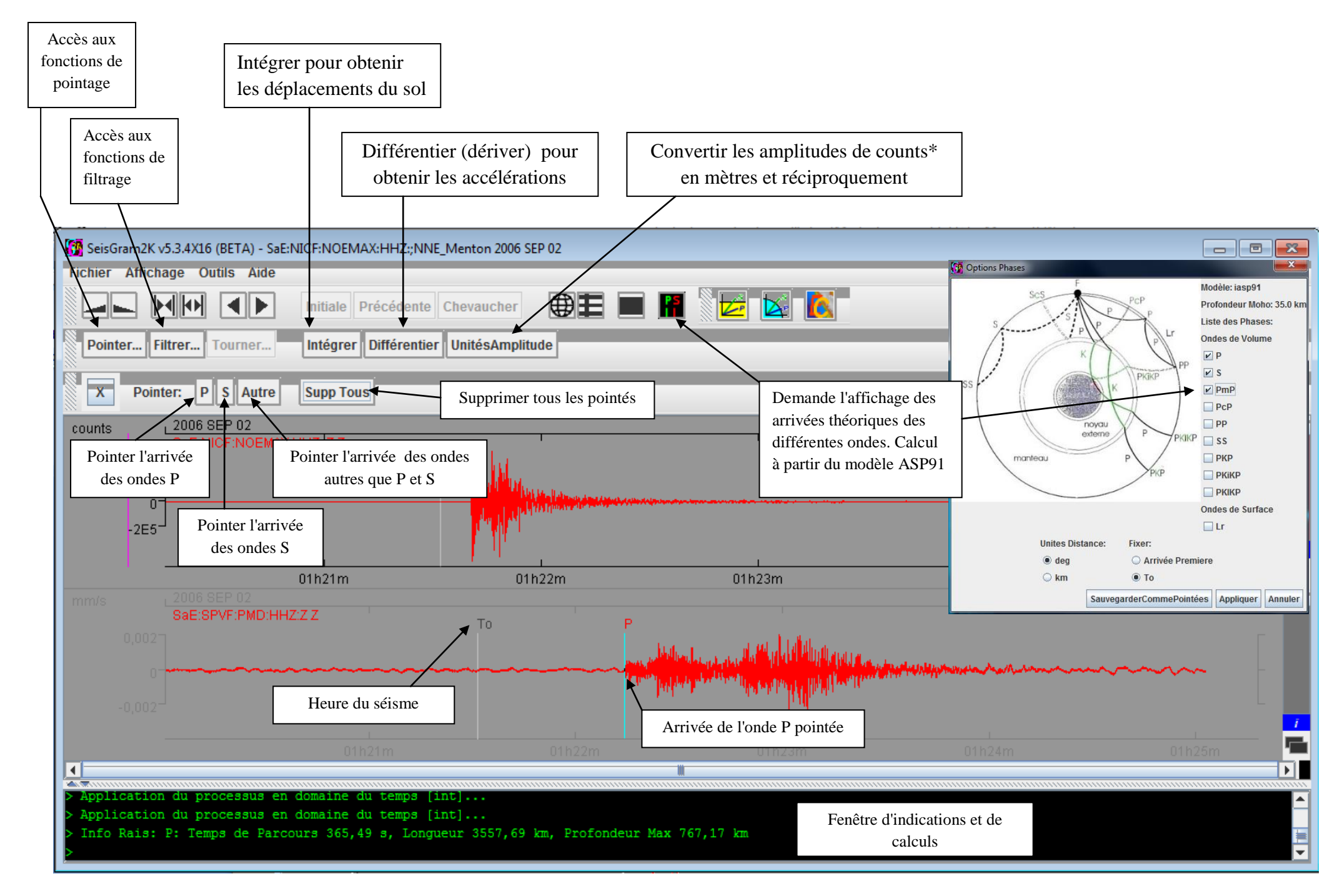